# **Differential gene expression**

#### Anja von Heydebreck Dept. of Bio– and Chemoinformatics, Merck KGaA

anja.von.heydebreck@merck.de

Slides partly adapted from S. Dudoit and A. Benner

# Outline

- Statistical tests: introduction
- Multiple testing
- Prefiltering of genes
- Linear models
- Gene screening using ROC curves

### Identifying differentially expressed genes

- Aim: find genes that are differentially expressed between different conditions/phenotypes, e.g. two different tumor types.
- Estimate effects/differences between groups by (generalized) log-ratio, i.e., the difference on the log scale: log(X/Y) = log(X) – log(Y).
- Logs of ratios are symmetric around zero: The average of log(2) and log(1/2) is 0.
- If replicated measurements are available, first compute the within-group average on the log scale.

## Identifying differentially expressed genes

- But what is a significant change?
- Depends on the variability within groups, which may be different from gene to gene.
- To assess the statistical significance of differences, conduct a statistical test for each gene.

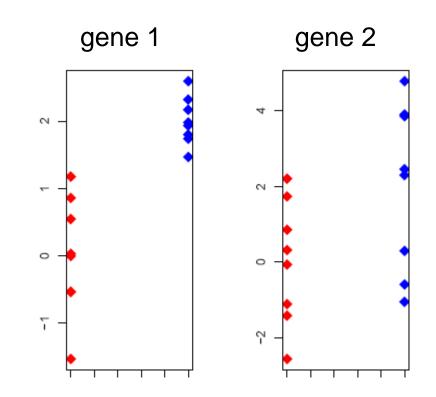

#### Statistical tests

O Example: The two-sample t-statistic

$$T_g = \frac{\bar{X}_{g1} - \bar{X}_{g2}}{\frac{x_{g1} - \bar{X}_{g2}}{s_g \sqrt{\frac{1}{n_1} + \frac{1}{n_2}}}}$$

is used to test equality of the group means  $\mu_1, \mu_2$ .

O The *p*-value  $p_g$  is the probability under the null hypothesis (here:  $\mu_1 = \mu_2$ ) that the test statistic is at least as extreme as the observed value  $T_g$ . Under the null hypothesis,  $Pr(p_g < \alpha) = \alpha$ .

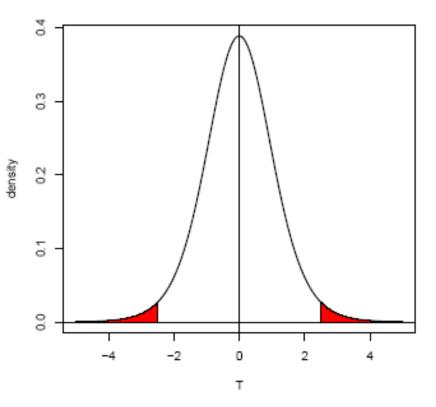

#### **Statistical tests: examples**

- Standard t-test: assumes normally distributed data in each class (almost always questionable, but may be a good approximation), equal variances within classes
- Welch t-test: as above, but allows for unequal variances
- Wilcoxon test: non-parametric, rank-based
- Permutation test: estimate the distribution of the test statistic (e.g., the t-statistic) under the null hypothesis by permutations of the sample labels: The p-value is given as the fraction of permutations yielding a test statistic that is at least as extreme as the observed one.

#### **Permutation tests**

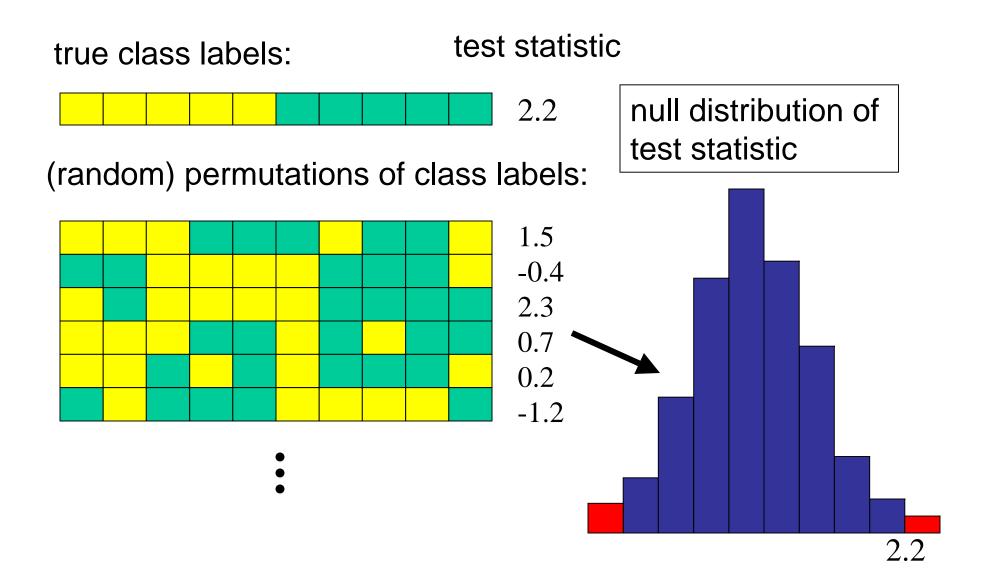

#### **Statistical tests: Different settings**

- comparison of two classes (e.g. tumor vs. normal)
- paired observations from two classes: e.g. the t-test for paired samples is based on the within-pair differences.
- more than two classes and/or more than one factor (categorical or continuous): tests may be based on linear models

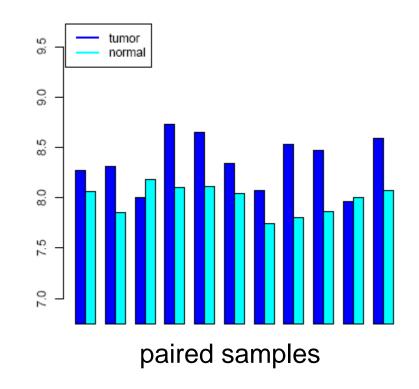

#### Example

#### Golub data, 27 ALL vs. 11 AML samples, 3,051 genes.

Histogram of t

histogram of p-values

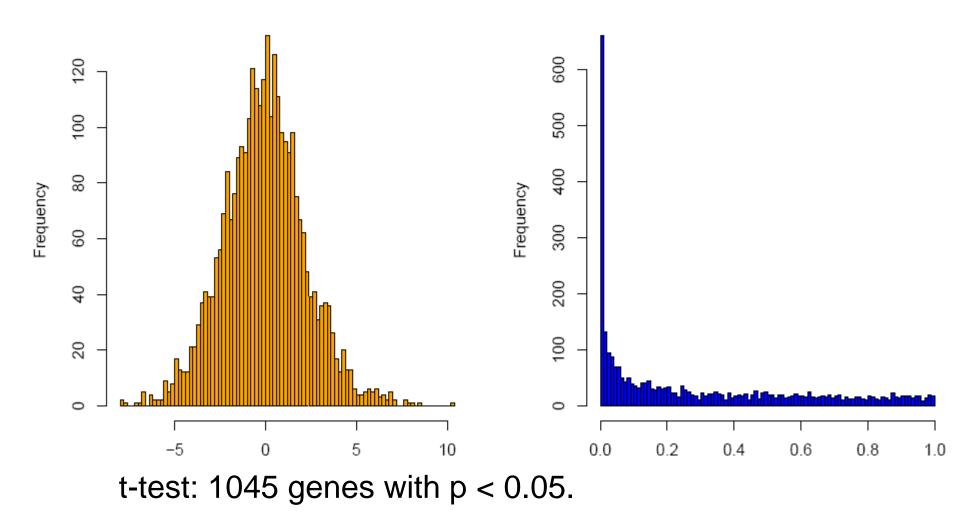

### The volcano plot: log-ratio vs. -log(p-value)

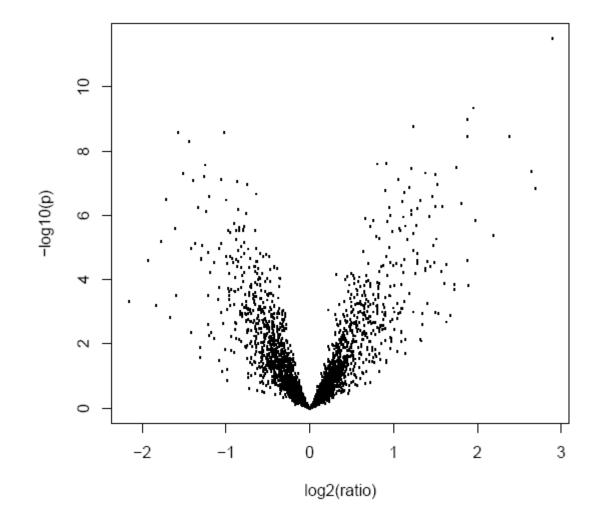

#### **Multiple testing: the problem**

Multiplicity problem: thousands of hypotheses are tested simultaneously.

- Increased chance of false positives.
- E.g. suppose you have 10,000 genes on a chip and not a single one is differentially expressed. You would expect 10000\*0.01 = 100 of them to have a p-value < 0.01.</li>

Multiple testing methods allow to assess the statistical significance of findings.

### **Multiple hypothesis testing**

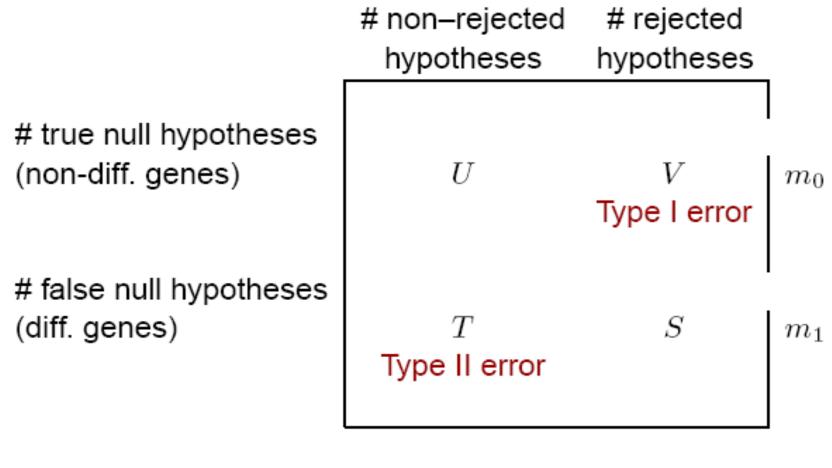

$$m-R$$
  $R$   $m$ 

From Benjamini & Hochberg (1995).

#### **Type I error rates**

 Family-wise error rate (FWER). The FWER is defined as the probability of at least one Type I error (false positive) among the genes selected as significant:

FWER = Pr(V > 0).

#### **Type I error rates**

 False discovery rate (FDR). The FDR (Benjamini & Hochberg 1995) is the expected proportion of Type I errors (false positives) among the rejected hypotheses:

FDR = E(Q),

with

$$Q = \begin{cases} V/R, & \text{if } R > 0, \\ 0, & \text{if } R = 0. \end{cases}$$

#### FWER: The Bonferroni correction

Suppose we conduct a hypothesis test for each gene  $g = 1, \ldots, m$ , producing

an observed test statistic:  $T_g$ 

an unadjusted p-value:  $p_g$ . Bonferroni adjusted p-values:

 $\tilde{p}_g = \min(mp_g, 1).$ 

Selecting all genes with  $\tilde{p}_g \leq \alpha$  controls the FWER at level  $\alpha$ , that is,  $Pr(V > 0) \leq \alpha$ .

#### Example

#### Golub data, 27 ALL vs. 11 AML samples, 3,051 genes.

Histogram of t

histogram of p-values

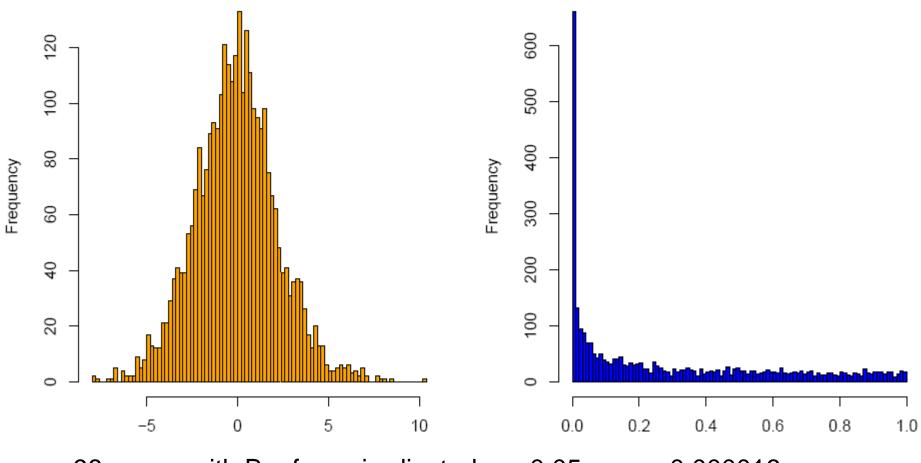

98 genes with Bonferroni-adjusted p < 0.05,  $p_{raw}$  < 0.000016

#### **FWER: Alternatives to Bonferroni**

- There are alternative methods for FWER p-value adjustment.
- The permutation-based Westfall-Young method takes the correlation between genes into account and is typically more powerful for microarray data.
- See the Bioconductor package multtest.

#### Controlling the FDR (Benjamini/Hochberg)

O FDR: the expected proportion of false positives among the significant genes.

 $\bigcirc$  Ordered unadjusted *p*-values:  $p_{r_1} \leq p_{r_2} \leq \ldots \leq p_{r_m}$ .

 $\bigcirc$  To control FDR = E(V/R) at level  $\alpha$ , let

$$j^{\star} = \max\{j : p_{r_j} \le (j/m)\alpha\}.$$

Reject the hypotheses  $H_{r_i}$  for  $j = 1, \ldots, j^*$ .

Is valid for independent test statistics and for some types of dependence. Tends to be conservative if many genes are differentially expressed. Implemented in multtest.

## FWER or FDR?

- Choose control of the FWER if high confidence in all selected genes is desired. Loss of power due to large number of tests: many differentially expressed genes may not appear significant.
- If a certain proportion of false positives is tolerable: Procedures based on FDR are more flexible; the researcher can decide how many genes to select, based on practical considerations.
- For some applications, even the unadjusted pvalues may be most appropriate (e.g. comparison of functional categories of affected vs. unaffected genes).

#### More is not always better

- On a genome-wide array with, say, 50,000 genes/ESTs, 50 genes can be expected to have a p-value below 0.001 by chance.
- Furthermore, the most significant genes are not necessarily the most biologically relevant ones.
- Therefore, it may be worthwile focusing on genes of particular biological interest from the beginning.

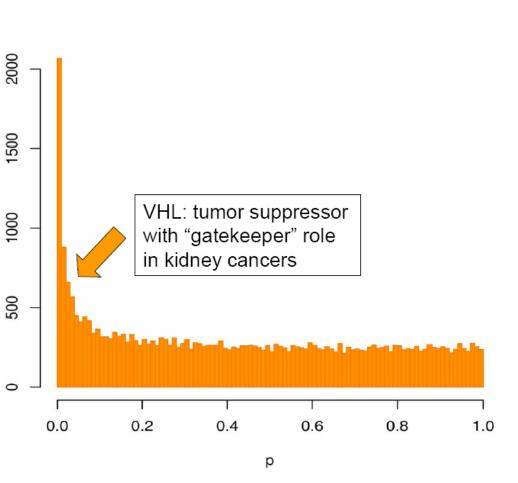

Boer et al., Genome Res. 2001: kidney tumor/normal profiling study

### Prefiltering

- What about prefiltering genes (according to intensity, variance etc.) to reduce the proportion of false positives?
- Can be useful: Genes with low intensities in most of the samples or low variance across the samples are less likely to be interesting.
- In order to maintain control of the type I error, the criteria have to be independent of the distribution of the test statistic under the null hypothesis (-> use global criteria that are independent of phenotype distinctions).

#### Prefiltering by intensity and variability

Golub data. Ranks of interquartile range and 75%–quantile of intensities vs. absolute *t*–statistic.

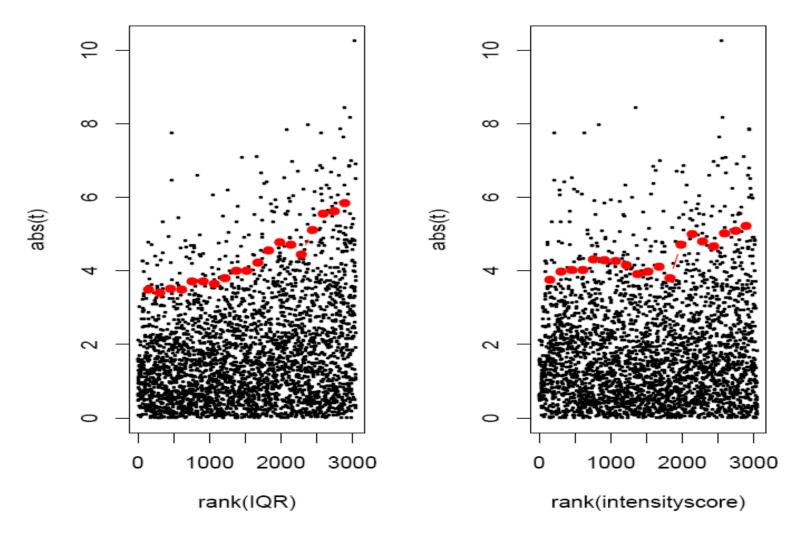

#### Few replicates – moderated t–statistics

- With the *t*-test, we estimate the variance of each gene individually. This is fine if we have enough replicates, but with few replicates (say 2–5 per group), the variance estimates are unstable.
- In a moderated *t*-statistic, the estimated gene-specific variance s<sup>2</sup> is augmented with s<sup>2</sup>, a global variance estimator obtained from pooling all genes. This gives an interpolation between the *t*-statistic and a fold-change criterion:

$$T_g \sim \frac{\bar{X}_{g1} - \bar{X}_{g2}}{\sqrt{\mu s_g^2 + \lambda s_0^2}}.$$

Bioconductor packages limma, siggenes.

### Linear models

- Linear models are a flexible framework for assessing the associations of phenotypic variables with gene expression.
- The expression y<sub>i</sub>of a given gene in sample *i* is modeled as linearly depending on one or several factors (e.g. cell type, treatment, encoded in x<sub>ij</sub>) of the sample:

$$y_i = a_1 x_{i1} + \ldots + a_m x_{im} + \varepsilon_i.$$

 Estimated coefficients a<sub>j</sub> and their standard errors are obtained using least squares, assuming normally distributed errors ε<sub>i</sub>(R function Im); or with a robust method (R function rIm).

### Linear models

- Contrasts, that is, differences/linear combinations of the coefficients, express the differences between phenotypes and can be tested for significance (*t*-test).
- Example: Consider a study of three different types of kidney cancer. For each gene set up a linear model:

$$y_i = a_1 x_{i1} + a_2 x_{i2} + a_3 x_{i3} + \varepsilon_i,$$

where  $x_{ij} = 1$  if tumor sample *i* is of type *j*, and 0 otherwise.

- The least squares estimates of the coefficients  $a_i$  are the mean expression levels in the classes.
- The contrast  $a_1 a_2$  expresses the mean difference between class 1 and 2.

# Linear model analysis with the Bioconductor package limma

- The phenotype information for the samples is to be entered as a design matrix (x<sub>ij</sub> from the above formula). The rows of the matrix correspond to the samples, and the columns to the coefficients of the linear model.
- Contrasts are extracted after fitting the linear model.
- The significance of contrasts is assessed with a moderated *t*-statistic.

#### **Gene screening using ROC curves**

- Screening for biomarkers: rank genes according to their ability to distinguish between two phenotypes (e.g. disease and control).
- ROC: receiver operating characteristic
- Pepe et al., Biometrics 2003.

One gene in two groups

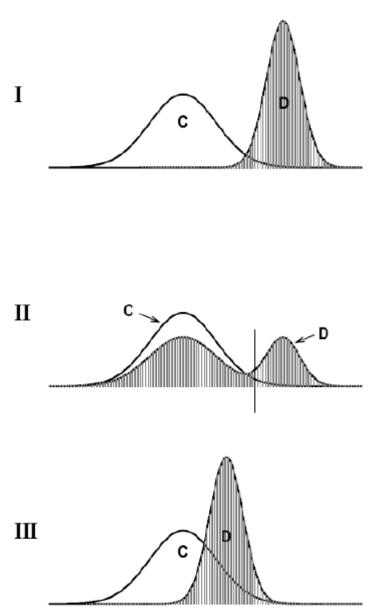

- **Panel I**: Almost complete separation between the distributions of controls (C) and disease (D).
- Panel II and III: Overlapping distributions.

Cancer screening: Panel II is of more practical interest than panel III.

Panel II: clearly distinguishes a subset of D from C.

Panel III: The values of D are entirely within the range of those for C.

Pepe et al., Biometrics 2003

#### Sensitivity vs. Specificity

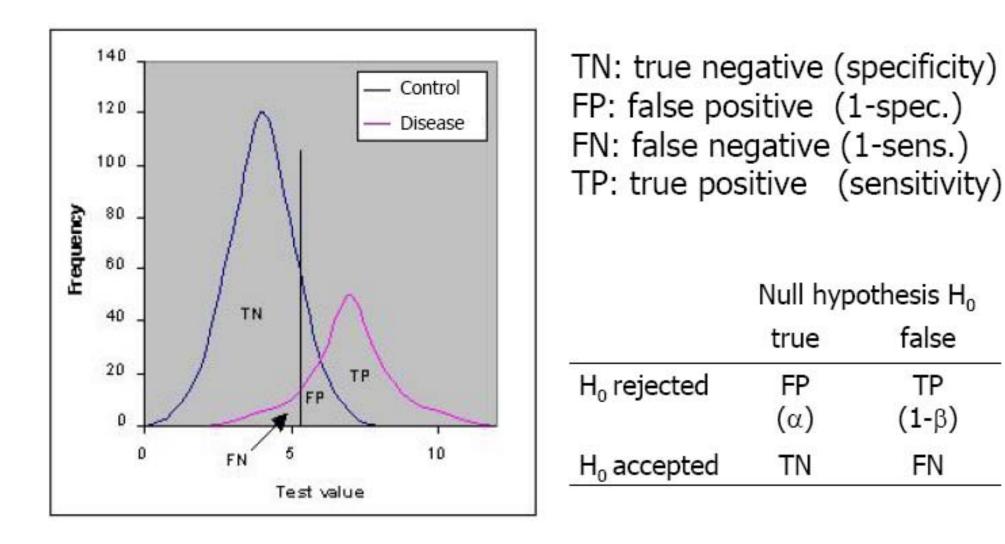

#### Gene screening by ROC analysis

and

Let  $Y_g^i$  denote the relative expression level of gene g in sample  $i=C_pD$  after normalization.

Each point on the ROC- curve,  $\{t, ROC(t)\}$ , corresponds to a different gene expression level u with

 $t = 1 - P[Y_g^C < u]$  (1-specificity/false positive)

 $ROC(t) = P[Y_g^D \ge u]$  (sensitivity/true positive).

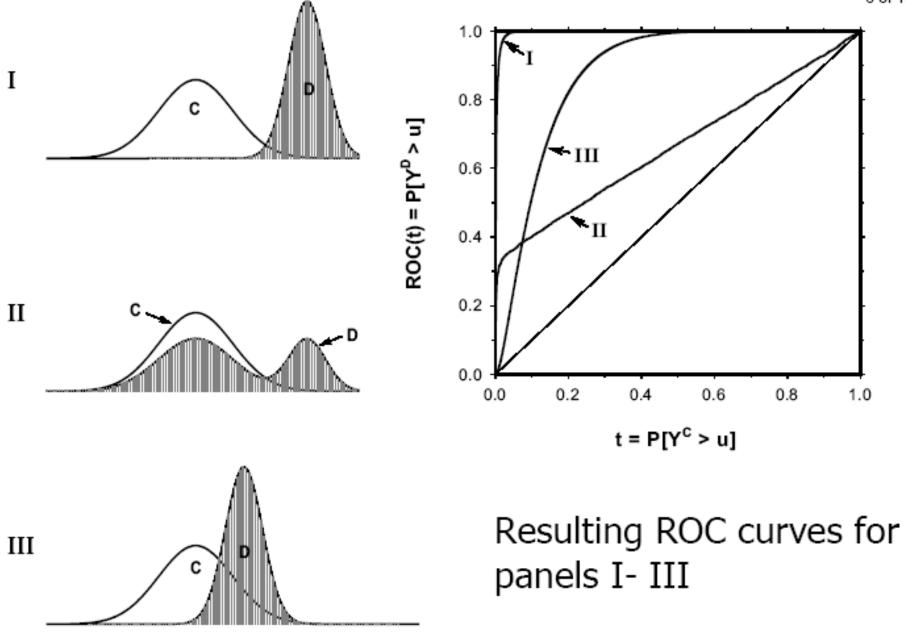

Pepe et al., Biometrics 2003

• The area under the curve (AUC, ~ Mann-Whitney statistic) scores for discrimination ability.

• Besides AUC, special interest is on the ROC curve at low values of *t*, corresponding to a maximum tolerable false positive rate  $t_0$ , or on the corresponding partial area under the curve, pAUC( $t_0$ ).

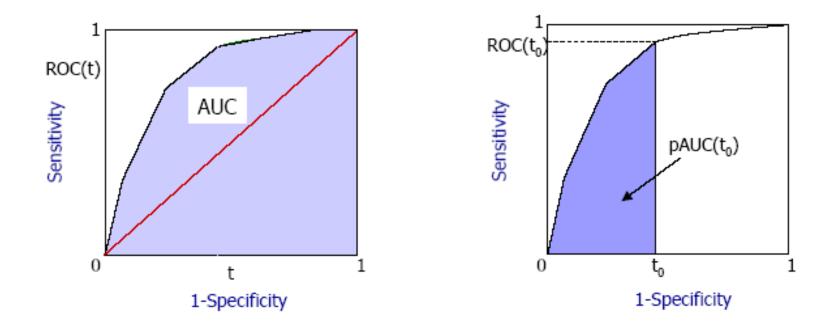

# ROC curve screening in Bioconductor: package ROC

Suppose we have an *exprSet* object **eset** and a binary phenotype variable **labels** for the samples. We can compute the partial area under the ROC curve as follows:

# Example: B-cell ALL with/without the BCR/ABL translocation

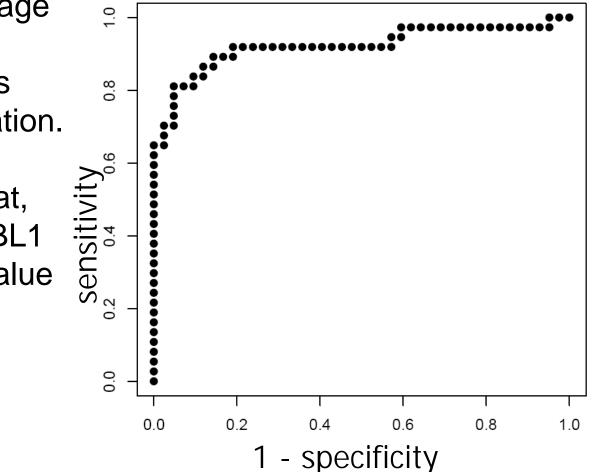

1636 g at

Bioconductor data package ALL.

'Disease' class: samples with BCR/ABL translocation.

The probe set 1636\_g\_at, which represents the ABL1 gene, has the highest value of pAUC(0.1).

#### References

- Y. Benjamini and Y. Hochberg (1995). Controlling the false discovery rate: a practical and powerful approach to multiple testing. *Journal of the Royal Statistical Society B*, Vol. 57, 289–300.
- S. Dudoit, J.P. Shaffer, J.C. Boldrick (2003). Multiple hypothesis testing in microarray experiments. *Statistical Science*, Vol. 18, 71– 103.
- J.D. Storey and R. Tibshirani (2003). SAM thresholding and false discovery rates for detecting differential gene expression in DNA microarrays. In: *The analysis of gene expression data: methods and software.* Edited by G. Parmigiani, E.S. Garrett, R.A. Irizarry, S.L. Zeger. Springer, New York.
- V.G. Tusher et al. (2001). Significance analysis of microarrays applied to the ionizing radiation response. *PNAS*, Vol. 98, 5116– 5121.
- M. Pepe et al. (2003). Selecting differentially expressed genes from microarray experiments. *Biometrics*, Vol. 59, 133–142.

- Summary measures are defined by  $AUC = \int_{0}^{1} ROC(t) dt$ ,

$$ROC(t_0) = P[Y_g^D \ge y_{(1-t_0)}^C]$$
 and  $pAUC(t_0) = \int_0^{t_0} ROC(t) dt$ 

where  $t_0$  is a given false positive rate and  $\mathcal{Y}_{(1-t_0)}^C$  is the corresponding  $(1-t_0)$  quantile of the distribution of  $Y_a^C$ .

The value  $ROC(t_0)$  gives the proportion of target samples with expression levels above the  $(1-t_0)$  quantile of control samples.

The partial area under the curve,  $pAUC(t_0)$ , averages this proportion across values of  $t \le t_0$ .